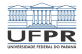

### Sistemas Operacionais Gestão de arquivos - diretórios e atalhos

#### Prof. Carlos Maziero

DInf UFPR, Curitiba PR

Agosto de 2020

1 미 지 1 미 지 그리고 지 모 다 그리고 그<br>1/17

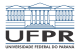

# Conteúdo

- [O conceito de diretório](#page-2-0)
- [Caminhos de acesso](#page-4-0)
- [Implementação de diretórios](#page-7-0)
- [Atalhos](#page-10-0)
- [Resolução de nomes de caminho](#page-13-0)

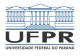

# <span id="page-2-0"></span>Diretório

Conceito:

- Elemento estruturante do sistema de arquivos.  $\sim$
- "Contém" arquivos e outros diretórios.
- Também chamado *pasta* ou *folder*.

Diretórios organizam os volumes em árvores:

- UNIX: uma única árvore por sistema (/).
- Windows: uma árvore por dispositivo  $(C: D:$ ).

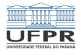

#### Linux FHS - Filesystem Hierarchy Standard

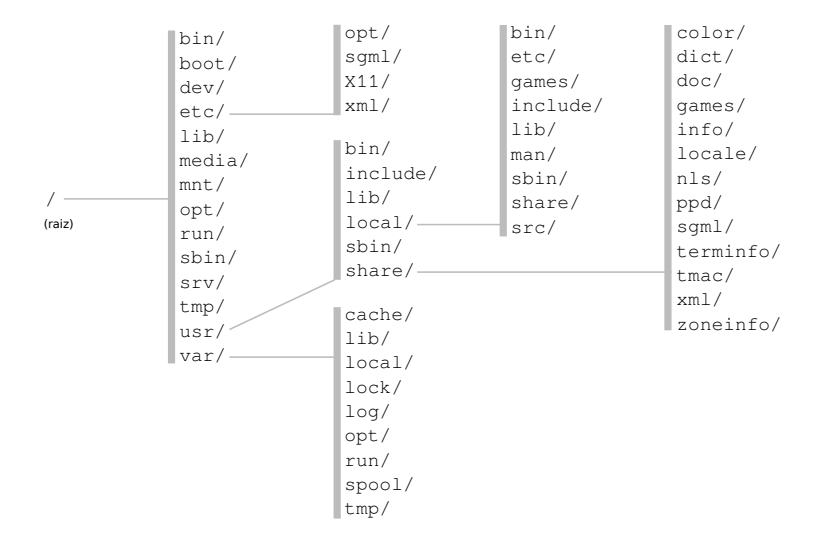

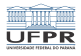

# <span id="page-4-0"></span>Caminhos de acesso

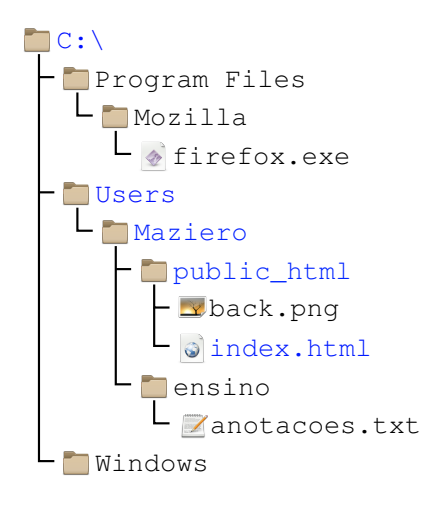

C:\Program Files\Mozilla\firefox.exe

C:\Users\Maziero\public\_html\index.html

C:\Users\Maziero\ensino\anotacoes.txt

C:\Windows

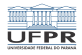

(ロ) (@) (출) (출) (출) 2 (9) (0) (6/17

# Caminhos de acesso

Arquivos são referenciados por nomes e caminhos

- **Nome:** identifica o arquivo para o usuário.
- **Caminho**: trilha de diretórios que leva ao arquivo.
- Separador: / \ # : !
- **Referências especiais:** . . .

Formas de referenciar um arquivo:

- Referência direta
- Referência absoluta
- Referência relativa

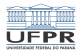

### Caminhos de acesso

Referência direta: somente o nome do arquivo

- $_1$  |materiais.pdf
- $_2$  |uma-bela-foto.jpg

#### Referência absoluta: caminho inicia no diretório raiz

- <sup>1</sup> \Windows\system32\drivers\etc\hosts.lm
- <sup>2</sup> /home/maziero/bin/scripts/../../docs/proj1.pdf

#### Referência relativa: caminho inicia no diretório atual

1 |imagens\satelite\brasil\geral.jpg  $2 \mid$ ../../../share/icons/128x128/calculator.svg

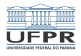

# <span id="page-7-0"></span>Implementação de diretórios

Diretório = arquivo que contém uma tabela de arquivos.

Cada entrada dessa tabela contém:

- Nome do arquivo
- **Localização no disco**
- Atributos (depende do *filesystem*)

Um diretório não contém arquivos, apenas os relaciona.

A localização do diretório raiz é indicada no Volume Boot Record.

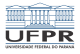

### Implementação de diretórios

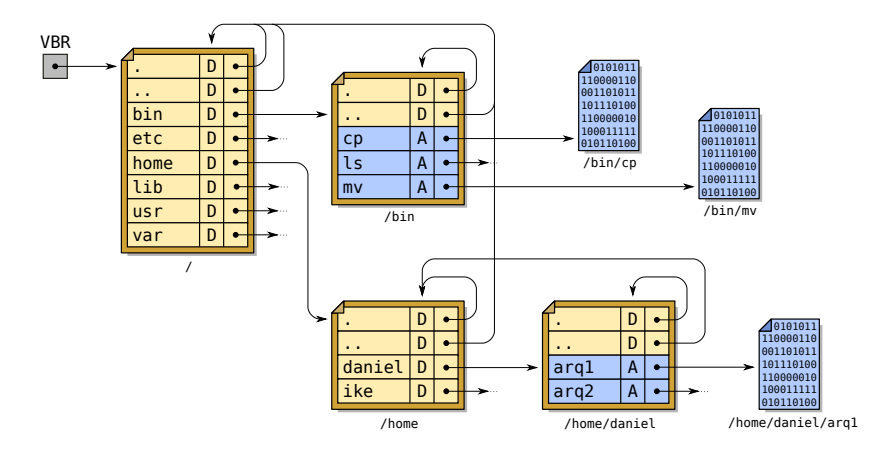

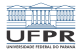

10 → 1日 → 1월 → 1월 → 1월 → 200 → 10/17

# Implementação de diretórios

Implementação da tabela de arquivos de um diretório:

- **Lista linear (FAT, Ext2, Ext3)**
- Árvore binária (NTFS, XFS, JFS, ReiserFS, BTRFS)
- Tabela de hash (ZFS)
- $\blacksquare$  Árvore com hash (Ext3, Ext4)

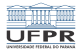

11/17

**YO A REPARTMENT A ROLL** 

### <span id="page-10-0"></span>Atalhos

Atalhos: referências indiretas a arquivos ou diretórios.

Evita replicação desnecessária de arquivos.

Permite atribuir vários nomes/caminhos ao mesmo conteúdo.

```
1 \mid $ ls -l /usr/lib/
2
3 \mid \ldots4 | lrwxrwxrwx 1 root root libcrypt.so -> /lib/x86_64/libcrypt.so.1
5 lrwxrwxrwx 1 root root libcryptui.so -> libcryptui.so.0.0.0
6 | lrwxrwxrwx 1 root root libcryptui.so.0 -> libcryptui.so.0.0.0
7 -rw-r--r-- 1 root root libcryptui.so.0.0.0
8 \mid \ldots
```
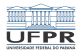

# Tipos de atalhos

Atalho simbólico (soft link):

- Arquivo que contém uma string (caminho de acesso).
- Pode apontar para arquivo em outro sistema de arquivos.
- Pode apontar para arquivo inexistente ("broken link").

Atalho físico (hard link):

- Aponta para uma área de disco.
- Só pode ser usado dentro do mesmo sistema de arquivos.
- Cada arquivo deve manter um contador de referências.

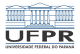

# Implementação de atalhos

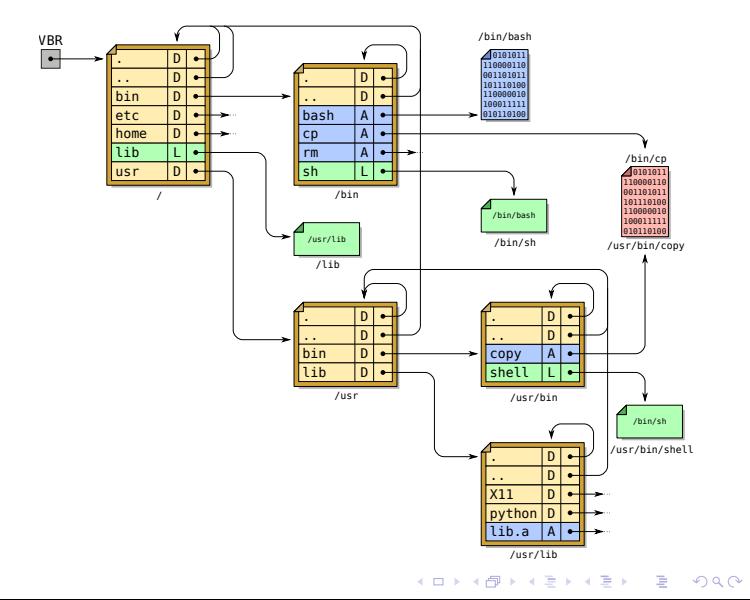

13/17

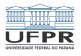

# <span id="page-13-0"></span>Localização de um arquivo

Localizar arquivo /home/daniel/arq1 (UNIX):

- **1** ler o VBR para obter localização do *inode* do diretório /
- 2 Ler o *inode* de / para:
	- Checar a permissão de acesso a /
	- Obter a localização do conteúdo de /
- <sup>3</sup> Ler o conteúdo de / e obter o inode de /home
- **4** Ler o *inode* de /home para:
	- Checar a permissão de acesso a /home
	- Obter a localização do conteúdo de /home
- <sup>5</sup> Idem para /home e /home/daniel

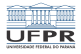

# Localização de um arquivo

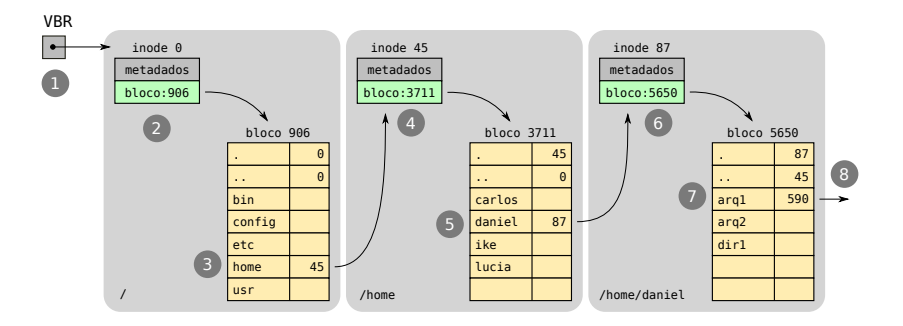

1日 ▶ 1日 ▶ 1 로 ▶ 1 로 ▶ 그룹 → 이익만 + 15/17

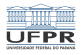

# Caching de nomes

A resolução de um nome exige muitos acessos a disco:

1 /usr/share/texlive/texmf-dist/tex/generic/pgf/graphdrawing/ 2 | lua/pgf/gd/force/jedi/algorithms/SimpleSpring.lua

Caminho com 15 níveis: 30 acessos a disco!

Muitas resoluções são repetidas (/usr/bin, /home)

#### Cache de resolução de nomes:

- Armazena pares [path : inode] recentes
- Acelera a localização de arquivos e diretórios
- Pode armazenar resultados negativos

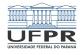

# Caching de nomes

#### Cache de nomes: tabela hash com política LRU

Conteúdo do cache:

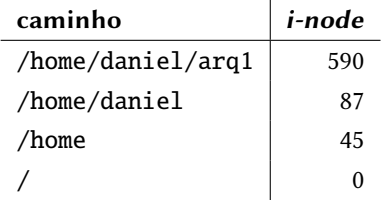

Consultas:

/home/daniel/arq1 : inode 590

/home/daniel/arq2 : não /home/daniel : inode 87

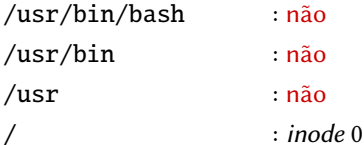

17/17